### Caterwaul Reference Manual

Spencer Tipping

March 4, 2012

## **Contents**

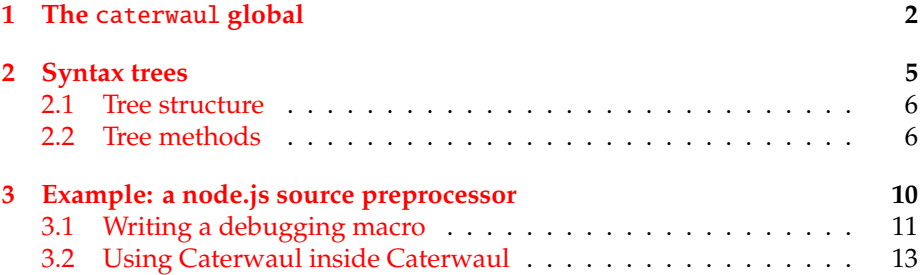

### <span id="page-2-0"></span>**Chapter 1**

## **The** caterwaul **global**

Caterwaul is two different things, at least to me. I tend to use it as a programming language because of its standard macro library. But beneath those macros, Caterwaul is a general-purpose Javascript syntax tree API. This separation is achieved by placing the ideas in separate files: caterwaul.js contains Caterwaul as a generic code library, and caterwaul.std.js and caterwaul.ui.js contain macros that you can enable by calling caterwaul ('js\_all jquery'). This guide talks exclusively about caterwaul.js.

Caterwaul introduces exactly one global variable called caterwaul. When you're using Caterwaul as a programming language, you invoke this global on a string containing configurations; for example caterwaul ('js\_all jquery'). However, this is an abstraction over some more basic functions. Here are the most useful public methods of the global caterwaul object:

parse(object) Parses object as Javascript, and returns a syntax tree. The string representation of object is obtained by invoking object.toString(); this works for strings, functions, and other syntax trees.<sup>[1](#page-2-1)</sup>

> For example, here's a quick way to test parse() (this can be run from the root directory of the Caterwaul repository):

```
$ node
> caterwaul = require('./build/caterwaul.node').caterwaul
[output]
> caterwaul.parse('x + y').structure()
'("+" x y)'
>
```
compile(tree) Similar to Javascript's native eval(), but works on syntax trees. Unlike eval(), this method always returns a value. This means that the syntax

<span id="page-2-1"></span><sup>&</sup>lt;sup>1</sup>Though as an optimization, Caterwaul is allowed to behave as an identity function if you send a syntax tree to parse().

tree you pass to compile() must be an expression, not a statement or statement block.<sup>[2](#page-3-0)</sup> This may seem like a tremendous limitation, but it isn't too bad since you can create anonymous functions:

```
> caterwaul.compile(caterwaul.parse('if (true) console.log(5)'))
Error: Unexpected token if while compiling ...
> code = 'function () {if (true) console.log(5)}';
> caterwaul.compile(caterwaul.parse(code))
[Function]
> caterwaul.compile(caterwaul.parse(code))()
5 // from console.log()
undefined // return value from function
>
```
compile() takes two optional arguments. The first is an object containing named references. This is useful when you want to pass state from the compile-time environment into the compiled expression. For example:

```
> tree = caterwaul.parse('x + y')
> caterwaul.compile(tree)
ReferenceError: x is not defined
> caterwaul.compile(tree, {x: 3, y: 4})
7
>
```
Caterwaul passes these values in by constructing a closure and evaluating your code inside of that closure scope. This means that you can pass in any value, not just ones that can be easily serialized:

```
> caterwaul.compile(tree, {x: caterwaul, y: tree})
'function () {return f.init.apply(f, arguments)}x+y'
>
```
The other optional argument to compile() (which must appear in the third position if you're using it) is an object containing compilation flags. As of version 1.1.5, the only flag supported is gensym\_renaming, which defaults to true. You will probably never care about this; it causes any Caterwaul-generated symbol to be turned into a more readable name before the expression is returned.

Aside from a few utility methods like merge(), those methods are all that you're likely to care about on the Caterwaul global. In addition to those methods, Caterwaul also gives you access to four kinds of syntax trees:

<span id="page-3-0"></span><sup>&</sup>lt;sup>2</sup>Expressions are valid when wrapped in parentheses; statements aren't. compile() wraps its tree in parentheses and executes that.

```
caterwaul.syntax This represents an ordinary Javascript expression that would come out of
                           the parse() function. For example:
                           > caterwaul.parse('foo(bar)').constructor === caterwaul.syntax
                           true
                           > new caterwaul.syntax('()', 'foo', 'bar').toString()
                           'foo(bar)'
                           >
                           caterwaul.syntax is covered in more detail in the next chapter.
            caterwaul.ref This gives you a way to insert a reference into compiled code. You can
                           do this by passing a reference into compile(), but sometimes it's easier
                           to use an anonymous reference. Here's how this works:
                           > tree = caterwaul.parse('foo(bar)')
                           > ref = new caterwaul.ref(function (x) {return x + 1})
                           > caterwaul.compile(tree.replace({foo: ref}), {bar: 5})
                           6
                           >
caterwaul.expression ref This is kind of an odd one. It behaves like a ref, but tells compile to
                           evaluate a given expression and insert that expression's result into the
                           code. If you can, you should use this instead of ref because it enables
                           Waul to precompile your source. (The reason is that expressions can be
                           serialized, whereas arbitrary refs can't.) Usage is just like ref, but you
                           pass in an expression instead of a value:
                           > tree = caterwaul.parse('foo(bar)');
                           > code = caterwaul.parse('function (x) {return x + 1}');
                           > e = new caterwaul.expression_ref(code);
                           > caterwaul.compile(tree.replace({foo: e}, {bar: 5}));
                           6
                           >
   caterwaul.opaque tree A literal chunk of code that is initially unparsed. This lets you work
                           with code in a structured way but without introducing parsing overhead;
                           it's used internally by things like the replication function. Generally you
                           won't instantiate these directly.
                           If you have an opaque tree and want to see its internal structure, you can
                           get a parsed tree by calling .parse(). Unlike the caterwaul global parse
                           function, this one is nullary and just parses the receiver, nondestructively
```
returning a new tree with no opaque subtrees.

### <span id="page-5-0"></span>**Chapter 2**

## **Syntax trees**

Most of Caterwaul's cool functionality is implemented as methods on syntax trees, and all of the standard macros make liberal use of these methods. They exist in several categories. First, there are a bunch of methods that help you use syntax trees as patterns or templates. For example:

```
> pattern = caterwaul.parse('_x + _y');
> match = pattern.match(caterwaul.parse('f(z) + bar'))
\{ x: \{ \ldots \}, y: \{ \ldots \}, \ldots \}> match._x.toString()
'f(z)'> match._y.toString()
'bar'
> match._.toString()
'f(z) +bar' // please forgive Caterwaul's questionable whitespace style
>
```
The exact semantics of match() are that it treats anything starting with an underscore as a wildcard. The result of match() is either null (or undefined) or an object that maps each underscore-wildcard to the subtree that matched at that position. It then maps the underscore itself to the entire matching tree; that is,  $x \cdot \text{match}(y) \cdot z == y$  for all y.

match() by itself is boring, but there's a complementary method called replace() that makes it awesome:

```
> new_pattern = caterwaul.parse('_x(_y) + _y');
> new_tree = new_pattern.replace(match);
> new_tree.toString()
'f(z) (bar) +bar'
>
```
#### <span id="page-6-0"></span>**2.1 Tree structure**

A syntax tree looks like an array, except that it also has a data property. It is also assumed that a syntax tree won't be modified after it is constructed; almost all of the methods available for trees are nondestructive.<sup>[1](#page-6-2)</sup>

```
> t = \text{caterwall.parse('foo + bar');}{ '0': { data: 'foo', length: 0 },
  '1': { data: 'bar', length: 0 },
  data: '+',
  length: 2 }
> t[0]
{ data: 'foo', length: 0 }
>
```
Most of the time you won't need to deal with this structure, as the methods below cover the most common use cases. But all of these methods ultimately interact with this array-like structure.

#### <span id="page-6-1"></span>**2.2 Tree methods**

Here's the complete rundown of useful methods on syntax trees:<sup>[2](#page-6-3)</sup>

match Typically used as pattern.match(tree), and returns either an object, or undefined or null.

Explained above, match() is used to perform pattern matching on syntax trees. This method completes in  $O(n)$  time and  $O(d + k)$  GC overhead, where *n* is the total number of nodes in the pattern tree, *d* is the maximum depth of the pattern tree, and *k* is the number of wildcards in the pattern tree. Entries in the resulting object are references, not copies, of the matching subtrees.

replace Typically used as template.replace(match) or template.replace({v1: t1, v2: t2, ...}), and returns a new syntax tree.

This method is basically the inverse of match(). The object passed to replace() dictates the replacements to perform. Generally, templates are written with underscore-prefixed variables (though you don't have to do it this way), and you then build objects that map underscore-prefixed keys to syntax trees. For example:

> caterwaul.parse('\_x + \_y').replace({\_x: 'foo', \_y: 'bar'}).toString() 'foo +bar'

<span id="page-6-2"></span>

 $\rightarrow$ 

<sup>&</sup>lt;sup>1</sup>The only exceptions are push and pop, which are helpful when working with flattened trees. See flatten and unflatten in the method list for more details about this.

<span id="page-6-3"></span><sup>&</sup>lt;sup>2</sup>Syntax trees also have a number of internal methods, prefixed with underscores. These are useful only for Caterwaul's parser and you shouldn't use them.

You can pass in strings (instead of trees) as values, as in the example above. If you do this, each non-tree will be promoted into a syntax tree with no children.

toString Typically used as tree.toString().

Generates compilable, but not particularly nice-looking, Javascript code for the receiver. This method is optimized for performance by building an intermediate array and then using one join() call, so the GC overhead should be  $O(n)$  in the total length of the serialized tree. Caterwaul uses this output when compiling functions, and it can be used to inspect code.

structure Typically used as tree.structure().

A more detailed representation than toString. This method generates an S-expression that describes the structure of the parse tree. For example, toString() might return  $3 + x * 10$ , but structure would return  $("+" 3 ("*" x 10)).$ 

id Typically used as tree.id().

Returns a unique string identifying the receiver. This is useful when you need to keep track of a syntax tree, such as when maintaining a set of visited nodes using a Javascript object.

as Typically used as tree.as('+') or similar.

Takes the destination tree type. If the receiver is of this type, then as() returns the receiver; otherwise, as() returns a unary node of the given type whose child is the receiver.

This is useful when you want to unify several cases into a single bit of logic. For instance, suppose you're writing a macro that allows the user to enter either an array (inside brackets), or a single item (not inside anything). You can invoke node.as('[') to convert the non-bracketed case into a single-element bracketed case. This lets you eliminate the non-bracketed case from the majority of your macro logic.

flatten Typically used as tree.flatten('\*') or similar.

Normally binary operators are arranged into binary trees by their precedence and associativity. So, for example,  $3 + 4 + 5$  parses out to become (+ (+ 3 4) 5). However, sometimes it's useful to have a syntax tree that contains all elements of a summation at the same level. flatten constructs a flattened tree based on the associativity of the operator. So, for example:

```
> caterwaul.parse('3 + 4 + 5').structure()
'("+" ("+" 3 4) 5)'
> caterwaul.parse('3 + 4 + 5').flatten('+').structure()
'("+" 3 4 5)'
\geq
```
flatten() takes a string to indicate the kind of node you want to flatten over. This can be any Javascript operator. If the receiver isn't that kind of node, flatten returns a unary node of the type you provided that contains only the receiver. This is useful for cases like  $f(x)$ , which can still be flattened under + and will become a + node whose only child is  $f(x)$ . This means that regardless of the type of the receiver, you can always flatten it and iterate over its children with the same effect.

Nodes returned from flatten() can be used much like arrays; for example, this function will parse and evaluate a numeric sum:

```
> evaluate = function (sum_as_string) {
    var terms = caterwaul.parse(sum_as_string).flatten('+');
    for (var i = 0, total = 0, l = terms.length; i < l; ++i)total += +terms[i].data;
    return total;
 };
> evaluate('1 + 2 + 3 + 4')
10
>
```
unflatten Typically used as tree.unflatten().

The inverse of flatten, with the caveat that it won't delete unary nodes that flatten() may have created. The receiver is converted to binary form according to the associativity of its operator, and the resulting node will contain only binary instances of the receiver's operator. If the receiver is unary or nullary, then the return value is structurally equivalent to the receiver.

each Typically used as  $tree.each(f)$ , where f is a function.

Invokes f on each direct child of tree, returning the receiver. f is actually called on two parameters. The first is the child, and the second is the child's numeric index (starting at 0).

map Typically used as tree.map(f), where  $f$ (child, i) returns a new child or false.

Invokes f on each direct child of tree, returning a new tree with the same data as the receiver, but whose children are the return values of f. If f returns false for any child, the original child is used.

reach Typically used as  $tree.read(f)$ , where f is a function.

Similar to each, except that f is invoked on the receiver and all of its descendants in depth-first pre-order. f receives only one parameter when invoked on the root node; for all other nodes it receives two.

rmap Typically used as tree.rmap(f), where f(node, i) returns a new node, true, or false.

Similar to map, except that f is invoked on the receiver and all of its descendants in depth-first pre-order. A number of rules apply:

- (a) If f(node, i) returns node or false, then children of node are visited.
- (b) If f(node, i) returns true, then node is preserved and its descendants are not visited.
- (c) If f(node, i) returns a new node, then the new node replaces node and its descendants are not visited.
- peach Typically used as tree.peach(f), where f is a function.

Semantically identical to reach, except that traversal happens in depthfirst post-order. That is, a node is visited after, not before, its children are visited.

pmap Typically used as  $tree.png(f)$ , where  $f(node, i)$  returns a new node, true, or false.

Semantically similar to rmap, except that traversal happens in depth-first post-order and all descendants are always visited. (This has to be the case, since the return value of f(node, i) is unknown until after all descendants of node have been visited.)

clone Typically used as tree.clone().

Returns a deep copy of the receiver.

collect Typically used as tree.collect(predicate), where predicate(node) returns true or false.

> Builds and returns an array of all descendants (possibly including the receiver) for which predicate(node, i) returns a truthy value. The array will be in depth-first pre-order.

contains Typically used as tree.contains(predicate), where predicate(node) returns true or false.

> Returns the first descendant (or the receiver) for which predicate(node, i) returns a truthy value, or undefined if predicate matches no trees.

### <span id="page-10-0"></span>**Chapter 3**

# **Example: a node.js source preprocessor**

Now that you've seen the gory details of what Caterwaul is made of, let's put it to good use by writing a handy preprocessor for node.js. The most trivial way to preprocess things is to just parse them and convert them back to strings, so let's do that first. Here's the basic setup:

```
$ ls
caterwaul.node.js my-preprocessor.js
$ cat my-preprocessor.js
var caterwaul = require('./caterwaul.node.js').caterwaul;
$
```
Normally you do asynchronous IO in node, but since this application doesn't need to field any HTTP requests we can afford to block. Here's a basic identity preprocessor:

```
Listing 3.1 examples/nodejs-preprocessor/identity.js
```

```
1 var caterwaul = require('./caterwaul.node.js').caterwaul;
2 var filename = process.argv[2];
3 var source = require('fs').readFileSync(filename, 'utf8');
4 var parsed = caterwaul.parse(source);
5 require('fs').writeFileSync(
6 filename.replace(\wedge.js$/, '.out.js'),
7 parsed.toString(),
8 'utf8');
```
We can now run this on itself to make sure it works (if you've got the Caterwaul repo checked out, it's in doc/examples/nodejs-preprocessor):

\$ ls caterwaul.node.js identity.js ...

```
$ node identity.js identity.js
$ ls
caterwaul.node.js identity.js identity.out.js ...
$
```
At this point, identity.out.js is a less-readable version of the program above. If you run it on itself, it should produce itself again; Caterwaul's parse/serialize cycle stabilizes after a single iteration.<sup>[1](#page-11-1)</sup>

#### <span id="page-11-0"></span>**3.1 Writing a debugging macro**

Ok, let's make this thing useful. As a use case, let's say that you want to be able to write /log after any expression to side-effectfully log it but still return its usual value. Normally a similar effect can be achieved by writing a trace function that looks something like this:

```
var trace = function (x) {
  console.log(x);
 return x;
};
```
But being strongly anti-Lisp (and thus anti-parenthesis), $\frac{2}{3}$  $\frac{2}{3}$  $\frac{2}{3}$  you want a less disruptive way to write it. So you're opting for the more Caterwaul-idiomatic operator form. Here's the basic transformation you want:

```
x /log \rightarrow (function (y) {console.log(y); return y})(x);
```
It doesn't matter what the function parameter is called, so we can just name it something generic like x or y. Division is also high-enough precedence that we don't need to worry about changing the meaning of a comma inside x.<sup>[3](#page-11-3)</sup> There are more and less tedious ways to write this transformation. Here's one way to do it:

```
var log_template = caterwaul.parse('_x /log');
var expansion_template = caterwaul.parse(
  '(function (x) {console.log(x); return x})(\_x)';
var each = function (subtree) {
  var match = log_template.match(subtree);
  return match && expansion_template.replace(match);
```
<span id="page-11-1"></span> $1$ <sup>T</sup>'m not absolutely sure about this, but I strongly suspect it to be the case and have never seen it fail to converge.

<span id="page-11-3"></span><span id="page-11-2"></span> $2$ Irony of putting anti-parenthetical sentiments inside parentheses fully intended.

 $3$ Imagine if we wanted to write x, log. Because the comma left-associates, x, y, log would end up rewriting into a function call on (x, y), which Javascript will interpret as two separate arguments rather than as one argument which is a comma. When this danger is present, you need to wrap the argument in another set of parentheses. Fortunately, it won't happen here because / is much higher-precedence than comma.

```
};
var transform = function (tree) {
 return tree.rmap(each);
};
```
This will mostly work. There's only one significant problem, and it arises due to the way rmap() works. Let's suppose each() replaces a sub-tree. rmap() won't then descend into that subtree to re-expand any /log expressions that it contains. (For example, consider something like  $f(x / log) / log$ .) We can fix this by explicitly expanding the match body like this:

```
var each = function (subtree) {
  var match = log_template.match(subtree);
 return match && expansion_template.replace({_x: transform(match._x)});
};
```
Here's the complete program:

```
Listing 3.2 examples/nodejs-preprocessor/debugger-rmap.js
        1 var caterwaul = require('./caterwaul.node.js').caterwaul;
        2 var filename = process.argv[2];
        3 var source = require('fs').readFileSync(filename, 'utf8');
        4 var parsed = caterwaul.parse(source);
        5
        6 var log_template = caterwaul.parse('_x /log');
        7 var expansion_template = caterwaul.parse(
        8 '(function (x) {console.log(x); return x})(\angle x)');
        9 var each = function (subtree) {
       10 var match = log_template.match(subtree);
       11 return match && expansion_template.replace({_x: transform(match._x)});
       12 };
       13 var transform = function (tree) {
       14 return tree.rmap(each);
       15 };
       16
       17 require('fs').writeFileSync(
       18 filename.replace(/\.js$/, '.out.js'),
       19 transform(parsed).toString(),
       20 'utf8');
              And a test case:
Listing 3.3 examples/nodejs-preprocessor/debugger-test.js
        1 var f = function(x) {
        2 return x + 1;
        3 };
        4 f(5 /log, 10 /log) /log;
```
If this seems like a lot of work to go to just for one macro, that's probably because it is. A simpler way to go about it is to create a custom compiler that implements our macro for us. This gets rid of the explicit rmap and provides us with a way to indicate that we want to re-expand something. Here's what that looks like:

```
var each = function (subtree) {
  var match = log_template.match(subtree);
 return match && expansion_template.replace({_x: this(match._x)});
};
var transform = caterwaul(each);
```
Notice the strange call to this() inside each. When you hand a macroexpander function like each to Caterwaul, it invokes it on each node in the syntax tree just like rmap does. However, it also passes the current compiler in as this. This lets you easily re-expand subtrees like we're doing here. It also makes it so that we don't need an external reference to the transform() function; now we can inline that into the main logic:

```
Listing 3.4 examples/nodejs-preprocessor/debugger-caterwaul.js
```

```
1 var caterwaul = require('./caterwaul.node.js').caterwaul;
2 var filename = process.argv[2];
3 var source = require('fs').readFileSync(filename, 'utf8');
4 var parsed = caterwaul.parse(source);
5
6 var log_template = caterwaul.parse('_x /log');
   var expansion_template = caterwaul.parse(
     '(function (x) {console.log(x); return x})((x)');
9 var each = function (subtree) {
10 var match = log_template.match(subtree);
11 return match && expansion_template.replace({_x: this(match._x)});
12 };
13
14 require('fs').writeFileSync(
15 filename.replace(\wedge.js$/, '.out.js'),
16 caterwaul(each)(parsed).toString(),
17 'utf8');
```
#### <span id="page-13-0"></span>**3.2 Using Caterwaul inside Caterwaul**

This is where things get fun. The example above can be condensed like crazy once we have the Caterwaul standard library to work with. To do this, let's first build a node.js file that contains what we need:

**Listing 3.5** examples/nodejs-preprocessor/build-node-std

1 #!/bin/bash

2 curl caterwauljs.org/build/caterwaul.{node,std}.js > caterwaul.node.std.js

When this is required, we'll have a Caterwaul instance that can be customized with js\_all. First, let's make sure this works by writing a small test:

**Listing 3.6** examples/nodejs-preprocessor/caterwaul-test.js

1 var caterwaul = require('./caterwaul.node.std.js').caterwaul;

```
2 caterwaul('js_all')(function () {
```

```
console /~log/ 'hello from inside caterwaul!'})();
```
So far so good. Now let's start leveraging some of the awesomeness that is the Caterwaul standard library. A couple of optimizations immediately jump out. First, we can use quotation instead of invoking caterwaul.parse directly. Quotation is both a modifier and a flag we can put onto string literals. Either will work in this case; I'll use the modifier. Now we can write this:

```
var log_template = _x /log -qs;
var expansion_template = (function (x) {
  console.log(x);
  return x;
\}C_x) -qs;
```
This is an important bit of progress. When you mark something with the qs modifier, Caterwaul parses it up-front and drops a reference to the parse tree into your code. This behavior is different from invoking caterwaul.parse, which will re-parse the same code every time you call it. This means that now we can inline the log template and the expansion template into our code:

```
var each = function (subtree) {
  var match = (x / log - qs).match(subtree);
  ...
};
```
Using some of Caterwaul's syntactic niceties, we can end up writing this:

```
each(subtree) = expansion_template /~replace/ {_x: this(match._x)} /when.match
       -where [match = qs[x /log] /\tilde{m} match/ subtree,
               expansion_template = qse[_x -se- console.log(it)]];
```
One of the cool parts here is qse, which is just like qs but quotes the tree *after Caterwaul has macroexpanded it*. This means that -se- will disappear and turn into something remarkably similar to our original expansion template.<sup>[4](#page-14-0)</sup>

Once you've loaded caterwaul.std.js (which we did by appending it to caterwaul.node.js), the caterwaul global has some extra functions that are particularly useful for writing macros like this. They are pattern, expander, reexpander, replacer, and rereplacer. Here's what each one does:

<span id="page-14-0"></span><sup>&</sup>lt;sup>4</sup>The only semantic difference is that -se- invokes the function by using .call(this,  $x$ ), which makes it so that any references to this inside the side-effect refer to the outer this.

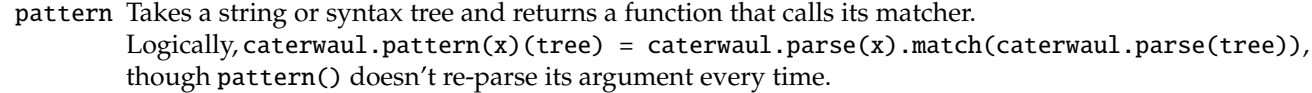

- expander Takes a string or syntax tree and returns a function that calls its replacer. Logically, caterwaul.expander(x)(object) = caterwaul.parse(x).replace(object).
- reexpander Just like expander, but returns a function that invokes this on the expansion output.
	- replacer Takes two string-or-syntax-trees and returns a function that matches its argument against the first argument and replaces using the second. It's basically like the each we defined earlier, but it doesn't re-expand the matching region(s).
- rereplacer Just like replacer, but the output after replacement is re-expanded using this. This is basically identical to the semantics of each, so we'll use this to write our new-and-improved macroexpander.

Here's the idiomatic Caterwaul implementation of our preprocessor (I've aliased \$ to caterwaul for conciseness):

```
Listing 3.7 examples/nodejs-preprocessor/caterwaul-implementation.js
```

```
1 var caterwaul = require('./caterwaul.node.std.js').caterwaul;
```

```
2 caterwaul('js_all')(function () {
```

```
3 fs.writeFileSync(output_file, $(expand)(parsed).toString(), 'utf8')
```

```
4 -where [fs = require('fs'),
```

```
5 \qquad \qquad \text{output\_file = process.argv[2].replace(\wedge \text{.js}, \wedge \text{.out.js}'),
```

```
6 parsed = \Omega.parse(fs.readFileSync(process.argv[2], 'utf8')),
```

```
expand = $.rereplacer(\_ x / log -qs, \_ x - se- console.log(it) -qse)]
```

```
8 {$: caterwaul, require: require})();
```
The only particularly interesting thing is that we're binding some variables outside of the function's context. In particular, we're binding require to itself, which probably seems strange. I was kind of surprised the first time I found that this was necessary. It turns out that require isn't global in node.js; it's a lexically-scoped variable that is available at the toplevel but not from inside a globally-compiled function. So if you remove the binding for require, the program will fail with a ReferenceError.

**An interesting aside:** If you run this program on itself it will emit something that's invalid! This is kind of an interesting point, I think. Our macroexpander doesn't know anything about Caterwaul's standard library or quotation or anything; it's just a blind replacer that looks for trees of the form something /log. Well, we happen to have a tree like that in the original:  $\mathbb{Z}$  /log -qs. Our macroexpander will happily preprocess this into its expansion, (function  $(x)$  {console.log $(x)$ ; return  $x$ }) $(x)$ . We'll then end up with a program that contains something like this gem:

#### \$.reexpander((function (it) {console.log(it); return it}).call(this, \_x) -qs, \_x -se- console.log(it) -qse);

This re-expander, of course, doesn't do anything (except that it will infinite-loop if something matches the pattern, since the pattern and the expansion are the same).